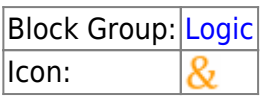

Returns one value if all its input properties are TRUE and another value if one or more input properties is FALSE.

An And block is simply an [If](https://wiki.dglogik.com/dglux5_wiki:dataflow:dataflow_blocks_reference:logic:if) block where the **op** property is set to "and".

One common use for the "and" function is to expand the capability of a block that performs a logical test. For example, the [If](https://wiki.dglogik.com/dglux5_wiki:dataflow:dataflow_blocks_reference:logic:if) block performs a logical test to evaluate whether a condition is true or false. By using the "and" function as the **op** property of the If block, you can test many different conditions instead of just one.

For information on using dataflow blocks, see [Dataflow](https://wiki.dglogik.com/dglux5_wiki:dataflow:home).

# **Input/Output Properties**

These properties can take input and give output.

- op (enum)
- input n (number, string or boolean)
- then (number, string or boolean)
- else (number, string or boolean)

**op** specifies the comparison, arithmetic, or text operator to apply to the input values. The operator is used in conjunction with inputs to form an expression that can be evaluated to TRUE or FALSE. By default, the **op** value of an And block is "and". The block will not act as described on this page if you change this property. See [If Block](https://wiki.dglogik.com/dglux5_wiki:dataflow:dataflow_blocks_reference:logic:if) for more information.

**input** *n* specifies one of the input values. All **input** *n* values must evaluate to TRUE for the And block to return the **then** value. For example, "input 0 AND input 1" is a comparison expression. If the values **input 0** and **input 1** are TRUE, the expression evaluates to TRUE and the And block outputs the **then** value. Otherwise, if one of the inputs is FALSE, the And block outputs the **else** value. If **input** *n* is a number, a value of 0 evaluates to FALSE and a value of 1 evaluates to TRUE. Add more **input** *n* properties by clicking the plus sign.

**then** specifies the value to return if all of the input properties evaluate to TRUE.

**else** specifies the value to return if one or more of the input properties evaluate to FALSE.

DGLogik - https://wiki.dglogik.com/

## **Output Properties**

These properties can give output. They cannot take input.

• output (number, string or boolean)

**output** returns either the **then** value or the **else** value. It returns the **then** value if all of the **input** *n* values evaluate to TRUE, and the **else** value otherwise.

## **Remarks**

- You can add more **input** *n* properties by clicking the plus sign, and delete them by clicking the minus sign. There is no limit to the number of input properties you can have. When you add a new input property, it is true by default.
- The input properties must evaluate to logical values, such as TRUE or FALSE.
- If the input properties contain no logical values, the And block returns the **else** value.

#### **Model**

This is a basic use of the block.

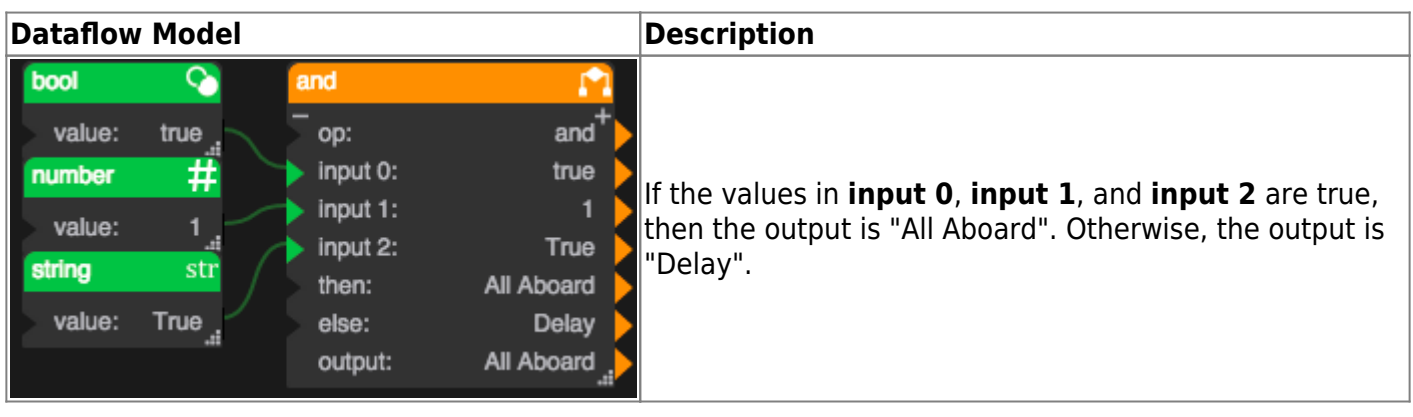

#### [Previous: Logic](https://wiki.dglogik.com/dglux5_wiki:dataflow:dataflow_blocks_reference:logic:home)

#### [Next: Or](https://wiki.dglogik.com/dglux5_wiki:dataflow:dataflow_blocks_reference:logic:operations_or)

From: <https://wiki.dglogik.com/> - **DGLogik**

Permanent link: **[https://wiki.dglogik.com/dglux5\\_wiki:dataflow:dataflow\\_blocks\\_reference:logic:operations\\_and](https://wiki.dglogik.com/dglux5_wiki:dataflow:dataflow_blocks_reference:logic:operations_and)**

Last update: **2021/09/20 15:03**

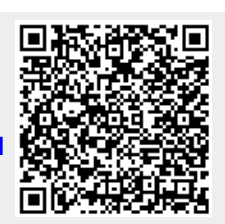